# **pixbet virtual**

- 1. pixbet virtual
- 2. pixbet virtual :slot rico jogo
- 3. pixbet virtual :jollibee bet sign up

### **pixbet virtual**

#### Resumo:

**pixbet virtual : Descubra a emoção das apostas em ecobioconsultoria.com.br. Registre-se e receba um bônus para começar a ganhar!**  contente:

### **Como usar o bónus da pixbet365?**

Você está procurando maneiras de aproveitar ao máximo seu bônus Pixbet365? Não procure mais! Neste artigo, vamos guiá-lo através do processo da utilização deste bónus e responder a algumas perguntas frequentes.

#### **Entendendo o bônus**

Primeiro, vamos dar uma olhada mais de perto no bônus Pixbet365. O bónus é um código que você pode usar para receber desconto ou promoção na pixbet virtual compra Existem dois tipos disponíveis: o Código Online e a Fisical voucher (que podem ser usados em pixbet virtual lojas físicas). Para utilizar esse Bônus basta digitar-lhe ao final da faturação do seu dinheiro com este comprovante físico! É muito fácil assim mesmo

#### **Como usar o bônus**

- 1. Primeiro, selecione os itens que deseja comprar e adicione-os ao seu carrinho.
- 2. Vá para a página de checkout e insira seu código no campo designado.
- 3. Clique em pixbet virtual aplicar, e o desconto será aplicado ao seu pedido.
- 4. Complete a pixbet virtual compra e aproveite as suas poupanças!

#### **Dicas e Truques**

Aqui estão algumas dicas e truques para ajudá-lo a tirar o máximo proveito do seu bônus Pixbet365:

- Verifique a data de validade do seu bônus para se certificar que você usá-lo antes é tarde demais.
- Leia os termos e condições do seu bônus para garantir que você entenda o quê é elegível ao desconto ou não.
- Combine seu bônus com outras promoções ou vendas para maximizar suas economias.

P: Posso usar meu bônus online?

R: Sim, você pode usar seu bônus on-line inserindo o código no checkout.

P: Posso usar meu bônus na loja?

R: Sim, você pode usar seu bônus na loja apresentando o voucher físico ao caixa.

P: Posso usar meu bônus em pixbet virtual qualquer produto?

A: Verifique os termos e condições do seu bônus para ver o que é elegível ao desconto.

# **Conclusão**

Usar o seu bónus Pixbet365 é fácil e pode poupar dinheiro nas suas compras. Lembre-se de ler os termos, verificar a data da expiração do produto ou comprar com outras promoções para maximizar as poupanças que você vai ter!

[w sd poker](https://www.dimen.com.br/w-sd-poker-2024-07-14-id-49069.html)

## **pixbet virtual**

Você está se perguntando qual é o limite de retirada na Pixbet? Não estão sozinhos! Neste artigo, vamos explorar os meandros dos limites da saída no piximbete e que você precisa saber para aproveitar ao máximo pixbet virtual experiência em pixbet virtual apostas online.

#### **pixbet virtual**

O limite de retirada no Pixbet varia dependendo do método que você usa. Aqui estão os limites atuais para cada forma oferecida pela pixar:

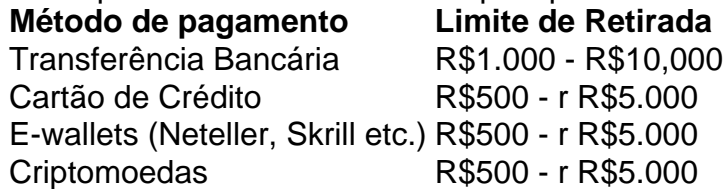

Como você pode ver, o limite de retirada varia muito dependendo do método que escolher. As transferências bancárias têm um máximo no seu valor e as carteiras eletrônica ou criptomoedas possuem limites mais baixos; é importante notar a mudança desses valores na pixbet virtual conta bancária para verificar se há informações atualizadas sobre os pagamentos da Pixbet em pixbet virtual nosso site ndice 1

#### **Como faço para retirar dinheiro da Pixbet?**

A retirada de dinheiro da Pixbet é relativamente simples. Aqui estão os passos que você precisa seguir:

- 1. Faça login na pixbet virtual conta Pixbet.
- 2. Clique no botão "Minha conta" localizado na parte superior direita da tela.
- 3. Selecione "Retirar" no menu suspenso.
- 4. Escolha o seu método de pagamento preferido.
- 5. Insira o valor que deseja retirar.
- 6. Confirme o seu pedido de levantamento.

Depois de ter apresentado o seu pedido, a Pixbet irá processá-lo dentro das 24-24 48 horas. Tenha em pixbet virtual mente que os levantamentos só são processados nos dias úteis; portanto se você enviar um requerimento para retirada num fimde semana não será processado até segunda feira seguinte!

### **Dicas para retirar dinheiro da Pixbet**

Aqui estão algumas dicas para manter em pixbet virtual mente ao retirar dinheiro da Pixbet:

- Certifique-se de que você cumpriu os requisitos para o rollover dos bônus recebidos. Se não atender aos requerimentos, poderá perder seu bónus e quaisquer ganhos acumulado por si obtidos;
- Verifique pixbet virtual conta antes de fazer uma retirada. Isso ajudará a garantir que seu saque seja processado rapidamente e sem problemas
- Não compartilhe com ninguém e evite usar computadores públicos ou Wi-Fi público para acessar pixbet virtual conta Pixbet.
- Considere usar uma carteira eletrônica como Neteller ou Skrill. Essas e-wallets oferecem tempos de retirada mais rápidos, podendo ajudálo a gerenciar suas finanças online com maior eficiência

# **pixbet virtual**

Retirar dinheiro da Pixbet é relativamente simples, mas você deve entender os limites de retirada e processo antes que comece a apostar. Seguindo as dicas descritas neste artigo pode garantir uma experiência suave sem complicações com o seu levantamento! Boa sorte nas suas apostas

## **pixbet virtual :slot rico jogo**

Aqui está pixbet virtual resposta!

Primeiro, você tem uma decisão na Pixbet.

Em seguida, você precisa escolher o método de pagamento que deseja utilizar.

Após escolher o método de pagamento, você presisa fornecer os dados solicitados.

Depois de fornecer os dados, você prévia confirma o pagamento.

Bem-vindo ao bet365, o melhor site de apostas online! Aqui você encontra uma ampla variedade de esportes e mercados para apostar, além de promoções e bônus exclusivos. Comece a apostar hoje mesmo e ganhe muito dinheiro!

O bet365 é o site de apostas online mais confiável e seguro do mundo. Com mais de 20 anos de experiência, oferecemos uma plataforma de apostas de última geração que é fácil de usar e oferece uma ampla gama de opções de apostas.Aqui estão alguns dos recursos que fazem do bet365 o melhor site de apostas online:\* Ampla variedade de esportes e mercados para apostar\* Odds competitivas e promoções exclusivas\* Plataforma de apostas fácil de usar e segura\* Atendimento ao cliente 24 horas por dia, 7 dias por semanaSe você está procurando o melhor site de apostas online, o bet365 é a escolha certa. Cadastre-se hoje mesmo e comece a ganhar! pergunta: O bet365 é confiável?

resposta: Sim, o bet365 é um site de apostas online confiável e seguro. A empresa está licenciada e regulamentada em pixbet virtual várias jurisdições ao redor do mundo e usa as mais recentes tecnologias de segurança para proteger as informações dos clientes.

### **pixbet virtual :jollibee bet sign up**

### **China lança foguete transportador CERES-1 do Centro de Lançamento de Satélites de Jiuquan**

Jiuquan, 6 de junho (Xinhua) - A China lançou um foguete transportador CERES-1 do Centro de Lançamento de Satélites de Jiuquan, no noroeste do país, enviando três satélites para a órbita

planejada.

O foguete comercial decolou às 13h (horário de Beijing) do local de lançamento, carregando o satélite TEE-01B e outros dois satélites.

O lançamento foi a 14ª missão de voo usando a série de foguetes CERES-1.

### **Tabela de lançamentos da série de foguetes CERES-1**

#### **Número da missão Data de lançamento Carga útil**

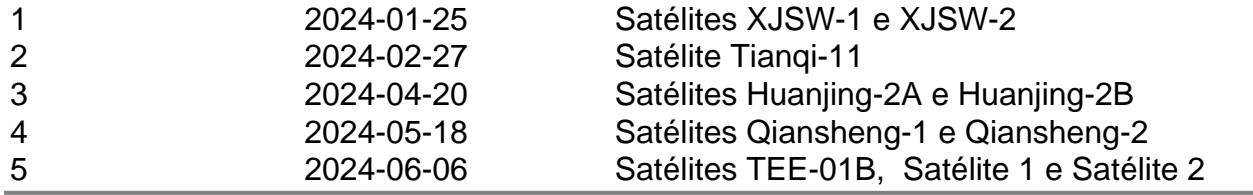

Author: ecobioconsultoria.com.br Subject: pixbet virtual Keywords: pixbet virtual Update: 2024/7/14 19:58:55